# Vue d'ensemble

# À propos du programme

L'Initiative de démocratisation des données (IDD) est un partenariat entre les établissements d'enseignement postsecondaire et Statistique Canada qui vise à améliorer l'accès aux ressources en matière de données. L'IDD est un programme qui s'inscrit dans le continuum des services et des produits d'accès aux microdonnées de Statistique Canada. Au fil des ans, l'orientation du Programme de l'IDD a évolué pour passer de l'achat d'un accès aux principaux ensembles de données recueillies par Statistique Canada à la prestation de services de formation et de soutien continus nécessaires à la compréhension et à l'utilisation efficaces d'une collection de données sans cesse grandissante. Pour obtenir de plus amples renseignements, notamment sur les avantages de l'abonnement à l'IDD et sur l'histoire du programme, veuillez visiter le [site Web de l'IDD](https://www.statcan.ca/fra/microdonnees/idd).

### Rôle de la personne-ressource de l'IDD

En tant que personne-ressource de l'IDD pour votre établissement d'enseignement (un rôle partagé par un réseau de personnes-ressources à l'échelle du Canada), vous avez un rôle essentiel dans la promotion de l'accès aux ressources en matière de données canadiennes.

En général, les personnes-ressources de l'IDD fournissent de l'aide pour trouver, consulter et analyser les données et les produits de Statistique Canada. Bien qu'elles ne soient pas toujours des expertes en logiciels statistiques et en analyse de données, les personnes-ressources peuvent aiguiller les utilisateurs vers d'autres personnes dans leur établissement d'enseignement ou dans la communauté de l'IDD (par l'intermédiaire du serveur de liste) qui peuvent aider à répondre à des questions d'ordre technique ou méthodologique.

Les personnes-ressources de l'IDD ont les responsabilités suivantes :

**Soutien aux utilisateurs :** Les personnes-ressources de l'IDD aident les membres du corps professoral, le personnel et les étudiants à utiliser les ressources de Statistique Canada.

**Licences :** Les personnes-ressources de l'IDD veillent à ce que les conditions d'utilisation des ententes de licence de l'IDD soient respectées dans leurs établissements.

**Renouvellement d'abonnement :** Les personnes-ressources de l'IDD s'assurent que les frais d'adhésion annuels sont payés.

**Liaison :** Les personnes-ressources de l'IDD communiquent avec les établissements membres par l'intermédiaire de leur réseau de contacts. Ces communications ont trait aux modifications dans les licences, aux mises à jour dans les services aux membres, et aux séances de sensibilisation et de perfectionnement professionnel.

**Accès :** Les personnes-ressources de l'IDD s'assurent que le programme obtient les domaines de propriété intellectuelle (PI) actuels de l'établissement afin de maintenir l'accès aux ressources en fonction de la PI.

**Gouvernance :** Les personnes-ressources de l'IDD peuvent être appelées à voter pour leur coordonnateur régional de la formation (CRF) si plus d'un candidat se présente pour un poste à combler.

Outre le recensement tous les cinq ans, Statistique Canada mène un large éventail d'enquêtes qui portent sur presque tous les aspects de la vie canadienne. Statistique Canada offre l'accès à ces données pour le soutien de la recherche, de l'industrie et de l'élaboration de politiques. Une compréhension de certains concepts de base relatifs aux données permettra de déterminer les produits offerts et les programmes par l'entremise desquels on peut y accéder.

## **Terminologie relative aux données**

# Données agrégées

Renseignements provenant directement de fichiers de microdonnées statistiques ou de fichiers statistiques agrégés. Contrairement aux fichiers de microdonnées statistiques, les statistiques agrégées ne comprennent pas d'information au niveau des unités individuelles d'observation. Autrement dit, elles sont le résultat d'un regroupement des données à un niveau agrégé ou macro (p. ex. personnes dans un groupe d'âge particulier, entreprises ou organisations dans une industrie particulière, ou ménages dans une région particulière).

## Fichier de microdonnées

Un fichier structuré contenant des renseignements sur des personnes, des entreprises ou des organisations. Un fichier de microdonnées peut être le résultat d'un recensement de toutes les unités ou uniquement d'un échantillon d'unités. En outre, le fichier peut être le produit de la collecte directe à des fins statistiques ou un fichier administratif où les utilisations statistiques ne représentent pas l'objectif principal de la collecte, ou bien une combinaison des deux.

Il y a trois types de fichiers de microdonnées :

- Fichiers-maîtres : Pour chaque enquête menée, on crée un fichier principal qui renferme toutes les réponses de chaque répondant, consignées sous la forme précisée dans le questionnaire. Les fichiers principaux ne sont accessibles que par l'entremise des centres de données de recherche (CDR) sur demande.
- Fichiers synthétiques : Fidèle à son souci d'offrir de nouvelles possibilités d'accès, Statistique Canada investit dans la recherche de méthodes de création de données synthétiques. Ces données peuvent prendre diverses formes et présenter différentes caractéristiques de qualité, mais visent toujours à offrir une possibilité d'accès aux microdonnées sans autre risque de divulgation, d'où une diffusion grand public.
- Fichiers de microdonnées à grande diffusion (FMGD) : Les FMGD sont des ensembles d'enregistrements qui contiennent des renseignements sur des personnes ou des ménages (microdonnées). Il s'agit de données non agrégées qui sont soigneusement modifiées puis examinées pour s'assurer qu'aucune personne ou entreprise n'est identifiée directement ou indirectement.

### Documentation

Statistique Canada publie des documents qui accompagnent ses fichiers de microdonnées. Cette documentation est nécessaire pour utiliser et interpréter les fichiers de microdonnées, et peut notamment inclure des questionnaires d'enquête, des instructions aux intervieweurs, des livres de codes, des guides de l'utilisateur, des clichés d'enregistrements, des dictionnaires de données, des fichiers de fréquences et des tableaux de c.v.

### Données administratives

Les données administratives sont des renseignements recueillis par les organisations des secteurs public et privé dans le cadre de leurs activités courantes, par exemple, les certificats de naissance et de décès, les dossiers fiscaux, les registres des mouvements des biens et des personnes aux frontières, et les données recueillies

par les satellites. Comme la plupart des autres organismes de statistique, Statistique Canada utilise des données administratives en remplacement ou en plus des données d'enquête et à l'appui des opérations statistiques.

Ressources à consulter pour la terminologie relative aux données

- [Définitions, sources de données et méthodes](https://www.statcan.gc.ca/fra/concepts/index) de Statistique Canada : Ces renseignements servent à mieux faire comprendre les concepts de base servant à définir les données incluant les variables et les classifications, les méthodes statistiques et les enquêtes, et les principaux aspects de la qualité des données. Ce module fournit également un accès direct aux questionnaires.
- [Les statistiques](https://www150.statcan.gc.ca/n1/edu/power-pouvoir/glossary-glossaire/5214842-fra.htm) : [le pouvoir des données! Glossaire](https://www150.statcan.gc.ca/n1/edu/power-pouvoir/glossary-glossaire/5214842-fra.htm) : Ces définitions visent à renseigner ceux qui ont des questions concernant les statistiques, mais qui n'ont pas besoin d'une définition hautement technique.

### **Continuum de l'accès aux microdonnées**

L'accès aux microdonnées est offert par l'entremise d'une série de [canaux](https://www.statcan.gc.ca/fra/aide/microdonnees) de diffusion.

Le tableau suivant présente les canaux de diffusion offerts pour les données agrégées et les microdonnées.

### **Statistiques diffusées sans restriction--------------------------------->Données restreintes**

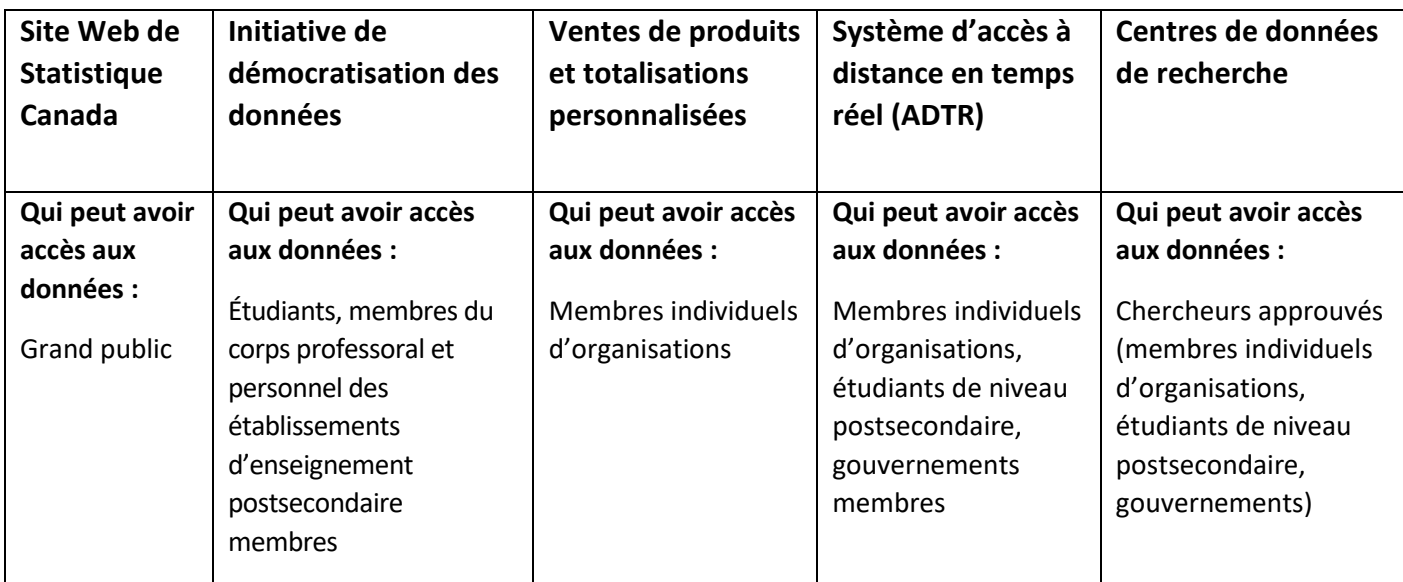

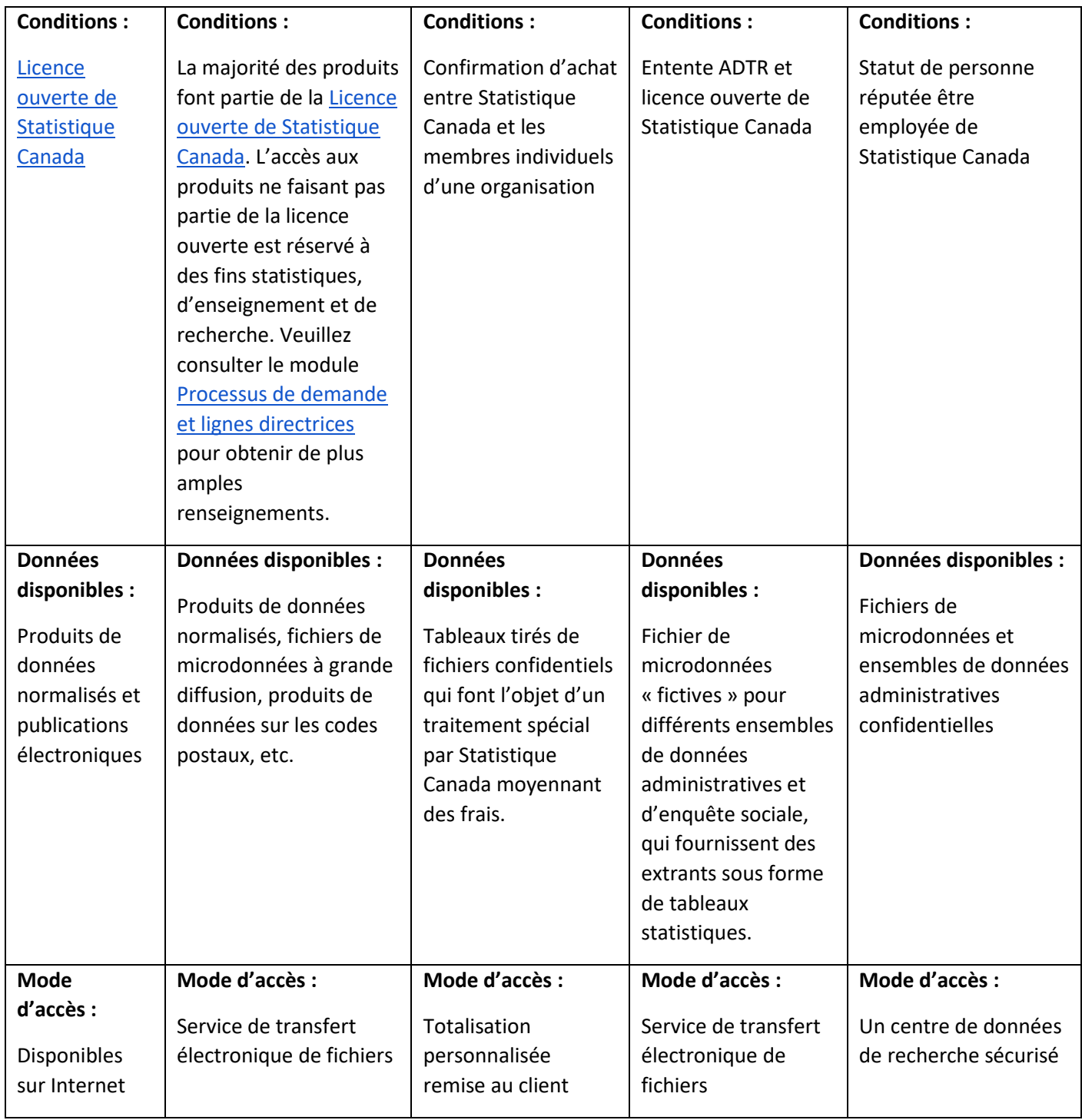

Les enquêtes et programmes statistiques n'engendrent pas tous des produits de données. Bon nombre de divisions ne créent pas de FMGD parce qu'ils sont coûteux à produire et qu'ils doivent être approuvés par le Comité de la diffusion des microdonnées (contrôle de confidentialité des microdonnées à Statistique Canada). Certaines divisions créent uniquement des tableaux standards accessibles par l'entremise du site Web de Statistique Canada et imposent des frais d'extraction pour les demandes plus approfondies (p. ex. les totalisations personnalisées). Bien

que les données puissent être librement accessibles, des frais de recouvrement des coûts s'appliqueront au temps accordé par l'analyste.

### **Gouvernance**

### **Comité consultatif externe**

L'Initiative de démocratisation des données est orientée par son Comité consultatif externe (CCE). Le CCE est composé de représentants désignés des établissements membres de l'IDD, de Statistique Canada et d'organisations externes. Il se réunit deux fois par année. Pour la liste à jour des membres du CCE de l'IDD, consultez la section [Gouvernance](https://www.statcan.ca/fra/microdonnees/idd/gouvernance) du site Web de l'IDD.

## **Comité de développement professionnel**

Le Comité de développement professionnel (CDP) de l'IDD, qui relève du CCE, est responsable du développement continu d'un programme d'études en services de données pour les membres du personnel postsecondaire qui soutiennent l'IDD à leurs établissements d'enseignement. Le CDP comporte huit CRF, un représentant collégial, un président et un représentant de la section de l'IDD. Pour la liste à jour des membres du CDP, consultez la section [Gouvernance](https://www.statcan.ca/fra/microdonnees/idd/gouvernance) du site Web de l'IDD.

## **Coordonnateurs régionaux de la formation**

Deux coordonnateurs régionaux de la formation pour chacune des quatre régions (Canada atlantique, Québec, Ontario et Ouest canadien) et un représentant collégial font partie du CDP-IDD et ont pour responsabilités

- de cerner les besoins en matière de formation dans leur région;
- de communiquer ces besoins au CDP dans le but d'établir le budget qui sera accordé à la formation et à la coordination des activités de formation à l'échelle nationale;
- d'organiser les activités de formation locales;
- d'élaborer le programme de formation de leur région.

### Personne-ressource de l'IDD

Les établissements membres désignent leur personne-ressource de l'IDD et un remplaçant. La personne-ressource de l'IDD a la responsabilité de promouvoir et de faciliter l'accès aux ressources de Statistique Canada, et de s'assurer que la licence de l'IDD est respectée. Consultez la section Gestion de votre adhésion ci-dessous pour obtenir de plus amples renseignements sur la licence de l'IDD.

Les établissements membres ont l'obligation de désigner une personne-ressource, mais la sélection d'un remplacement est facultative. La personne-ressource de l'IDD et son remplaçant doivent se familiariser avec l'IDD et les ressources de Statistique Canada afin de pouvoir aider les utilisateurs ayant des questions reliées aux données. En outre, il est recommandé que la personne-ressource de l'IDD se familiarise avec les ressources offertes sur le campus, notamment l'utilisation d'un logiciel statistique afin d'aider les utilisateurs qui ont des questions liées aux données si elle n'a pas déjà acquis ces compétences.

Consultez la rubrique [Communauté d'utilisateurs](https://www.statcan.ca/fra/microdonnees/idd/communaute) pour une liste des personnesressources à chaque établissement membre.

## Modifier une personne-ressource de l'IDD

Si la personne-ressource de l'IDD change dans votre établissement, veuillez en aviser la [section Accès libre-service.](https://www.statcan.gc.ca/fra/idd/statcan) Les coordonnées de la personne-ressource de l'IDD doivent être mises à jour si la personne-ressource de l'IDD actuelle s'absente pour un congé prolongé (sabbatique, congé de maternité). Assurez-vous de préciser la date à laquelle le changement sera en vigueur, le nom de la nouvelle personne-ressource, le titre de son poste, son adresse postale, son adresse de courriel, son numéro de téléphone et son numéro de télécopieur.

# Gestion de votre adhésion

Lorsqu'une personne-ressource de l'IDD est identifiée, elle obtient l'accès aux ressources de l'IDD, y compris au service de transfert électronique de fichiers (TEF) et à la liste d'envoi (dlilist).

### Mot de passe du service de transfert électronique de fichiers

Le site TEF de l'IDD est un référentiel utilisé pour la diffusion de la collection de l'IDD. L'utilisation du TEF est limitée aux personnes-ressources et à leurs remplaçants

désignés. Chaque utilisateur du TEF doit avoir son propre code d'utilisateur et son mot de passe. Lorsqu'une nouvelle personne-ressource est identifiée, la section de l'IDD envoie les renseignements du compte TEF par courriel. Pour demander une réinitialisation du mot de passe, veuillez communiquer avec la [section Accès libre](https://www.statcan.gc.ca/fra/idd/statcan)[service.](https://www.statcan.gc.ca/fra/idd/statcan)

# dlilist

Les personnes-ressources de l'IDD utilisent le serveur de liste de l'IDD pour obtenir des renseignements sur la collection et les licences d'utilisation des données de l'IDD, et fournir des commentaires sur les produits et services de Statistique Canada.

La dlilist est un serveur de liste disponible par abonnement, ce qui signifie que seuls les utilisateurs inscrits peuvent publier ou recevoir des messages. Les messages de la liste sont envoyés à tous les utilisateurs inscrits par courriel.

La page d'accueil du serveur de liste est accessible à l'adresse [https://dli-idd-listserv.statcan.gc.ca/scripts/wa.exe?A0=DLILIST.](https://dli-idd-listserv.statcan.gc.ca/scripts/wa.exe?A0=DLILIST)

Si vous tentez de vous connecter hors campus, vous devrez utiliser un RPV.

Abonnement et désabonnement

- Pour vous abonner à la dlilist, envoyez un courriel à la [section Accès libre](https://www.statcan.gc.ca/fra/idd/statcan)[service.](https://www.statcan.gc.ca/fra/idd/statcan)
- Pour envoyer un message à la dlilist, envoyez un courriel à [dlilist@idd-dli.statcan.gc.ca.](mailto:dlilist@idd-dli.statcan.gc.ca)
- Pour vous désabonner de la liste, envoyez un courriel vide à [DLILIST-signoff-request@idd-dli.statcan.gc.ca.](mailto:DLILIST-signoff-request@idd-dli.statcan.gc.ca)

## Avis de non-responsabilité

La dlilist est un serveur de liste auquel l'adhésion est facultative. En utilisant ce service, vous acceptez que votre adresse électronique et que vos communications soient accessibles par les autres utilisateurs de la dlilist. Toutes les communications seront consignées dans les archives de la liste d'envoi de Statistique Canada. Les opinions exprimées dans ces communications sont celles des utilisateurs de la dlilist et ne représentent pas celles de Statistique Canada.

# Archives de la dlilist

Les messages de la dlilist sont consignés et conservés dans des archives protégées et consultables auxquelles les personnes-ressources de l'IDD peuvent accéder.

### 2014 à aujourd'hui : [archives dlilist](https://dli-idd-listserv.statcan.gc.ca/scripts/wa.exe?A0=DLILIST)

### Renouvellement d'abonnement

L'abonnement annuel à l'IDD est valide du 1<sup>er</sup> avril au 31 mars de l'année suivante. Les abonnements à l'IDD sont renouvelés chaque année entre avril et juin.

Il incombe aux personnes-ressources de l'IDD de s'assurer que les cotisations annuelles obligatoires sont payées. Certains établissements membres confient la tâche de payer la cotisation obligatoire à un service particulier de leur bibliothèque. D'autres font envoyer les factures à la personne-ressource de l'IDD qui coordonne le paiement à l'interne. Pour modifier la personne à laquelle la confirmation d'achat et la facture doivent être envoyées, veuillez communiquer avec la [section Facturation.](https://www.statcan.gc.ca/fra/idd/statcan)

# Apprentissage

### Séances de formation

L'IDD tient annuellement une séance de formation dans chacune de ses quatre régions : Canada atlantique, Québec, Ontario et Ouest canadien. Ces séances de plusieurs jours sont ouvertes à quiconque offre des services pour l'IDD. Toutefois, la priorité est accordée aux personnes-ressources de l'IDD et à leurs remplaçants. L'IDD organise une séance de formation nationale tous les quatre ans environ (généralement en conjonction avec la tenue de la conférence de l'IASSIST au Canada). Toute la communauté de l'IDD peut se rencontrer à cette occasion.

Les coordonnateurs régionaux de la formation ont la responsabilité d'organiser la formation dans chacune de leurs régions avec le soutien de la section de l'IDD. Les séances portent sur différents sujets allant des compétences de base en matière de services de données à des séances avancées donnant suite aux formations précédentes. Ces séances de formation permettent aux personnes-ressources de l'IDD d'apprendre les unes des autres et auprès des spécialistes de Statistique Canada.

### Subventions de voyage

Un soutien financier pour le transport vers le lieu de la formation est offert à chacune des personnes-ressources de l'IDD ou à leur représentant pour leur permettre de participer à une séance de formation par exercice financier. Toutes les demandes de voyage doivent être approuvées par la section de l'IDD avant que les

réservations ne soient effectuées. Si une personne-ressource ou son remplaçant fait une communication lors d'une séance, des fonds supplémentaires peuvent être disponibles. Pour obtenir de plus amples renseignements, consultez la section [Gouvernance](https://www.statcan.ca/fra/microdonnees/idd/gouvernance) du site Web de l'IDD.

### Initiative de formation sur la littératie des données de Statistique Canada

L'[initiative de formation sur la littératie des données](https://www.statcan.gc.ca/fra/afc/litteratie-donnees) fournit une foule de ressources destinées à ceux qui s'initient aux données ou à ceux qui ont une certaine expérience des données, mais qui pourraient avoir besoin d'une mise à jour ou qui veulent élargir leurs connaissances. L'objectif est de fournir aux apprenants les concepts et les compétences de base sur un éventail de sujets liés à la littératie des données, y compris [Que sont les données?](https://www150.statcan.gc.ca/n1/fr/catalogue/892000062020006) [Introduction à la terminologie et aux concepts](https://www150.statcan.gc.ca/n1/fr/catalogue/892000062020006)  [relatifs aux données](https://www150.statcan.gc.ca/n1/fr/catalogue/892000062020006) et [Types de données](https://www150.statcan.gc.ca/n1/fr/catalogue/892000062020004) : [Comprendre et explorer les données.](https://www150.statcan.gc.ca/n1/fr/catalogue/892000062020004)

## Bulletin de la Division de l'accès aux données (DAD)

Le **Bulletin de DAD** a pour but d'informer les abonnés et les utilisateurs sur les initiatives en cours dans la division. Il fournit des mises à jour sur les projets de l'IDD et les initiatives locales liées aux données et de modernisation, de même que toutes les mises à jour sur nos autres modes d'accès aux données, comme l'ADTR et les CDR.

Les commentaires, idées et propositions d'articles sur l'IDD pour les prochains numéros du bulletin sont les bienvenus. Veuillez les envoyer à la [section Accès libre](https://www.statcan.gc.ca/fra/idd/statcan)[service.](https://www.statcan.gc.ca/fra/idd/statcan)

## Dépôt des documents de formation

Le [dépôt des documents de formation de l'IDD](https://cudo.carleton.ca/collection/dli) contient les ateliers tirés des séances de formation sur l'IDD ainsi que des conférences. La section de l'IDD a la responsabilité de téléverser les présentations et les documents au dépôt après chaque séance de formation. Ces documents sont accessibles à quiconque désire les consulter et les télécharger.

Pour obtenir de plus amples renseignements sur le dépôt des documents de formation, visitez la page Web [du dépôt.](https://cudo.carleton.ca/collection/dli) Pour obtenir de plus amples renseignements sur l'historique du dépôt des documents de formation, veuillez consulter la présentation intitulée [Creating a Repository of Training Materials](https://cudo.carleton.ca/dli-training/2090) : [The](https://cudo.carleton.ca/dli-training/2090)  [Canadian Experience](https://cudo.carleton.ca/dli-training/2090) par Jane Fry de l'université Carleton (en anglais seulement).

Data Interest Group for Reference Services (en anglais)

Le contenu diffusé par le Data Interest Group for Reference Services (groupe d'intérêt sur les données à des fins de services de référence) [\(DIGRS\)](http://digrs.blogspot.ca/) porte principalement sur les questions et les réponses publiées depuis 2004 jusqu'à aujourd'hui sur le serveur de liste de l'IDD. Le contenu est présenté de façon conviviale et on peut extraire l'information par mot-clé, par date ou par catégorie.

# Citation des données

## **L'importance de citer les données**

Les références bibliographiques sont importantes lorsqu'on utilise les données ou les idées d'une autre personne dans son propre texte. Elles attribuent le mérite aux auteurs desquels on emprunte le contenu et permettent aux lecteurs de trouver les sources utilisées. Des renseignements supplémentaires sont disponibles ici : [Comment citer les produits de Statistique Canada.](https://www150.statcan.gc.ca/n1/pub/12-591-x/12-591-x2021001-fra.htm)

# Accès

## **En quoi consiste la collection de l'IDD?**

La collection de l'IDD se compose principalement de produits standards de Statistique Canada, y compris les FMGD, les tableaux de données agrégées et les fichiers de limites. Les collections sous licence comprennent des échantillons de fichiers de la Base de données sur les congés des patients (BDCP) de l'Institut canadien d'information sur la santé (ICIS), des produits de données sur les codes postaux de Postes Canada, et [la Base de données et Modèle de simulation des](https://www.statcan.gc.ca/fra/microsimulation/bdmsps/bdmsps)  [politiques sociales \(BD/MSPS\).](https://www.statcan.gc.ca/fra/microsimulation/bdmsps/bdmsps)

## Site de transfert électronique de fichiers

## **À propos du site**

Le site de TEF de l'IDD est l'entrepôt de données de la collection de l'IDD. Pour garantir la protection absolue des fichiers de données, le service de TEF exige que chaque utilisateur ait son propre code d'utilisateur et mot de passe.

Le service de TEF prend en charge un protocole de transfert de fichiers (FTP) standard pour l'envoi et la réception des fichiers. Les personnes-ressources de l'IDD auront besoin d'une application FTP comme WS\_FTP ou FileZilla pour accéder au site de TEF.

## **Comprendre la structure des répertoires**

La collection de TEF de l'IDD contient cinq sous-répertoires, qui sont présentés dans le tableau ci-dessous. Certaines personnes-ressources de l'IDD pourraient ne pas voir tous les répertoires si leur établissement n'a pas signé pour obtenir les licences de l'IDD appropriées (p. ex. fichier de conversion des codes postaux [FCCP] ou BD/MSPS).

| Nom du coffre     | Contenu                                                                                                    | Licence                                                                                                 |
|-------------------|----------------------------------------------------------------------------------------------------|----------------------------------------------------------------------------------------------------|
| MAD PUMF FMGD DAM | Fichier de microdonnées et<br>métadonnées d'enquête à<br>grande diffusion, organisés<br>selon le numéro<br>d'enregistrement, l'acronyme<br>et l'année de l'enquête <sup>1</sup>                                                                                              | Entente de licence<br>ouverte de<br><b>Statistique Canada</b>                                           |
| MAD DLI IDD DAM   | Rapports annuels de l'IDD,<br>matériel de formation de<br>l'IDD, produits de données sur<br>CD-ROM, fichiers de<br>géographie, fichiers du<br>Recensement de la population<br>et du Recensement de<br>l'agriculture, fichiers de<br>données agrégées, <sup>2</sup> et autres | Entente de licence<br>ouverte de<br><b>Statistique Canada</b>                                           |
| MAD-PCCF_FCCP_DAM | Fichier de conversion des codes<br>postaux, Fichier des codes<br>postaux par circonscriptions<br>électorales fédérales et Fichier<br>de conversion des codes<br>postaux plus.                                                                                                | Section 2 - Accès au<br>fichier de conversion<br>des codes<br>postauxMO (FCCP) :<br><b>Licence FCCP</b> |
| MAD_CIHI_ICIS_DAM | Base de données sur les<br>congés des patients de<br>l'Institut canadien<br>d'information sur la santé                                                                                                    | Section 4 - Accès aux<br>fichiers d'analyse de<br>la base de données<br>sur les congés des              |

<sup>1.</sup> Readme-Key\_Lisezmoi-cle.xls énumère tous les FMGD par date, acronyme et numéro

 $\overline{\phantom{a}}$ 

d'enregistrement de l'enquête pour faciliter la consultation des fichiers de données.

<sup>2.</sup> Other-products\_autres-produits.xls énumère tous les fichiers de données agrégées par date, acronyme et numéro d'enregistrement de l'enquête pour faciliter la consultation des fichiers de données.

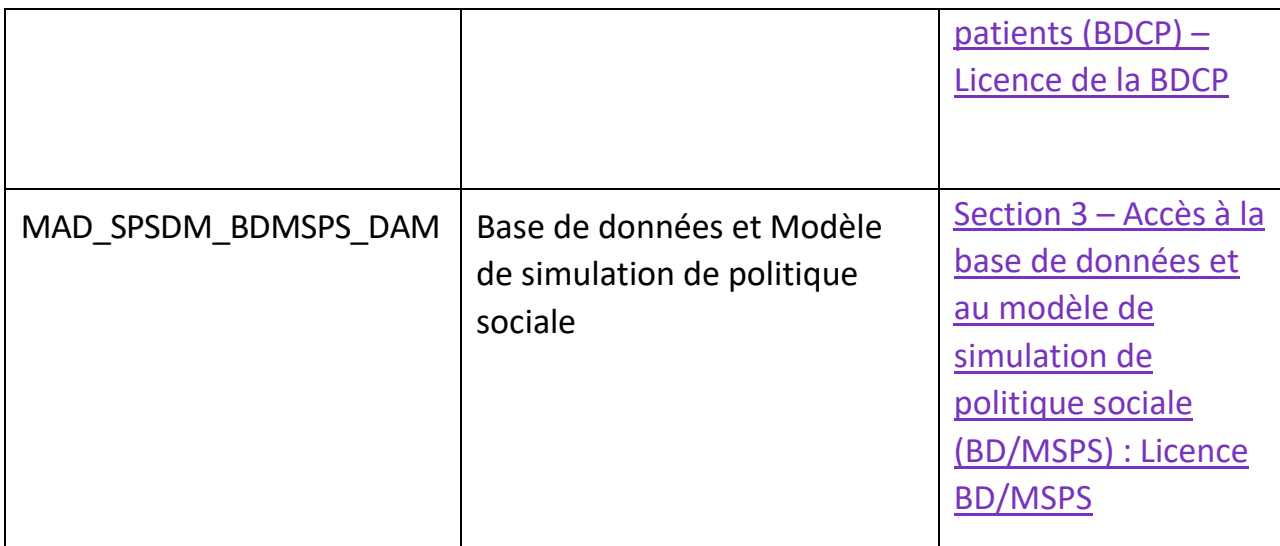

## **MAD\_PUMF\_FMGD\_DAM**

Chaque année d'une enquête se retrouve habituellement dans un sous-répertoire distinct. Le deuxième niveau dans le dossier d'enquête est subdivisé en données (*data*) et documentation (*doc*). On trouve également à ce niveau le fichier « lisez-moi » (« readme ») correspondant à l'enquête. Le sous-dossier/data (données) contient un fichier de données compressé. Les données peuvent prendre la forme de microdonnées au format ASCII, SPSS, STATA ou SAS. Le sous-dossier/doc (documentation) comprend les métadonnées, c'est-à-dire l'information nécessaire à l'interprétation et à la compréhension des microdonnées.

Par exemple :

```
/MAD_PUMF_FMGD_DAM/Root/
/3250_APS_EAPA
  /1991
  /2001
   /2001-Children
   /2006
   /age-06-14
   /age-15+
   /data
   /doc
    lisezeapa2006-age-15+.txt
    readaps2006-age-15+.txt
/3251_PALS_EPLA
```
En ce qui concerne les dossiers de l'ESG, veuillez consulter la clé TEF intitulée Readme-Key\_Lisezmoi-clé.xls. Nous avons bien noté les cycles de l'ESG (la dernière colonne à droite indique les cycles connexes).

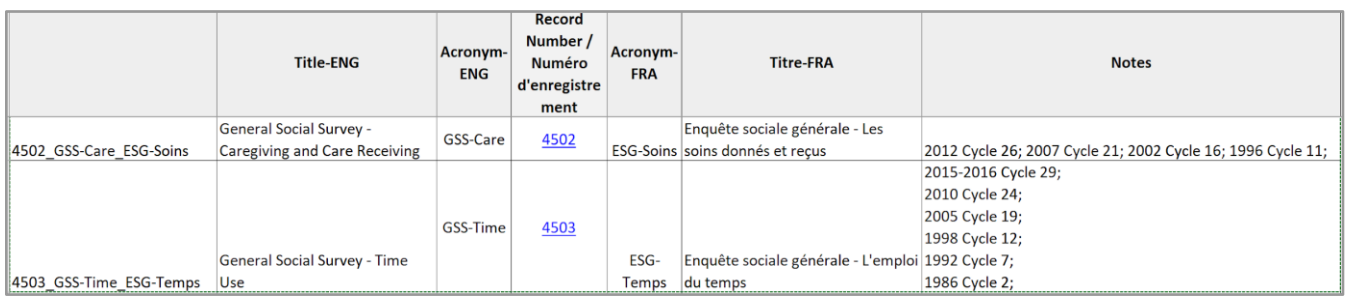

## **MAD\_DLI\_IDD\_DAM**

### Dossiers des recensements

Les dossiers des recensements sont organisés par année de recensement. La manière dont le dossier de l'année de recensement est organisé varie d'une année à l'autre. Généralement, pour le Recensement de la population, les dossiers pour une année de recensement sont organisés soit par type de données (p. ex. b2020, FMGD) soit par sujet (p. ex. main-d'œuvre, revenu). Pour le Recensement de l'agriculture, l'organisation des dossiers peut varier en fonction des types de données (p. ex. Excel), de la géographie (p. ex. petite zone, région agricole), ou des données et de la documentation. La façon la plus rapide de trouver un fichier de recensement consiste parfois à envoyer un courriel au serveur de liste pour demander où il se trouve.

## Dossier de géographie

Le dossier de géographie est d'abord subdivisé par année de recensement. Le niveau secondaire désigne le type d'information souhaitée. Ainsi un utilisateur peut chercher des cartes de référence, des fichiers de limites, ou des produits particuliers. Le fichier lisez-moi est un outil essentiel pour naviguer dans le dossier.

### Dossier des rapports

Le dossier des rapports contient des documents qui présentent un intérêt particulier pour les personnes-ressources de l'IDD, notamment le rapport semestriel du CCE, les bulletins de l'IDD, et les procès-verbaux des réunions du CCE et du CDP. De plus, les utilisateurs peuvent y trouver les images du nouvel identificateur graphique de l'IDD. Dossier Other-Autres (tableaux de données, produits sur CD-ROM)

Le dossier Autres fournit une liste de produits de données supplémentaires organisés selon le numéro d'enregistrement ou de catalogue de l'enquête, et l'acronyme correspondant à l'enquête ou au produit. L'équipe de l'IDD a commencé à utiliser cette convention nominale pour conserver l'espace dans le serveur et harmoniser les deux langues officielles. De plus, les utilisateurs qui souhaitent obtenir des précisions sur les numéros d'enregistrement ou les acronymes sont invités à utiliser le classeur Excel enregistré dans le dossier (other-products\_autres-produits.xls). Les fonctions du classeur sont essentielles pour mieux comprendre la nomenclature. Les produits CD-ROM qui se trouvent dans ce dossier sont en format compressé et peuvent être téléchargés. L'utilisateur aura parfois besoin de télécharger le contenu du CD-ROM, puis de décompresser les fichiers et de les graver sur un CD-ROM (cela sera indiqué dans le fichier lisez-moi). Bon nombre de produits ont des structures exclusives inhabituelles et doivent par conséquent être exécutés à partir d'un CD plutôt que téléchargés sur un disque dur.

## **MAD\_CIHI\_ICIS\_DAM**

Le coffre de l'ICIS comprend des fichiers d'échantillon de la Base de données sur les congés des patients (BDCP). Les données de 2009 à aujourd'hui sont actuellement accessibles dans des sous-dossiers clairement identifiés.

# **MAD\_PCCF\_FCCP\_DAM**

Le coffre du FCCP est initialement divisé selon l'année de recensement. Le second niveau de division indique le produit de données des codes postaux :

PCCF (dossier : pccf-fccp)

Fichier des codes postaux par circonscriptions électorales fédérales (dossier : pcfrf-fcpcef)

Fichier de conversion des codes postaux plus (dossier : pccf-fccp-plus)

Dans chaque sous-dossier, un fichier lisez-moi fournit une description du produit et un résumé des changements apportés au produit (p. ex. depuis juin 2013, le FCCP est offert uniquement en tant que progiciel standard pour le Canada [il n'est plus offert au niveau des provinces] et est mis à jour et diffusé sur une base annuelle [précédemment diffusé deux fois l'an]). Le fichier lisez-moi indique également le titre du produit (p. ex. FCCP pour août 2015), la date de diffusion (p. ex. 12 février 2016), la fréquence de diffusion et le répertoire.

## **MAD\_SPSDM\_BDMSPS\_DAM**

En 2016, la section de l'IDD a créé le coffre BD/MSPS. Les sous-dossiers sont identifiés par version, chacun contenant ses propres fichiers d'installation et instructions. Veuillez consulter les fichiers lisez-moi intégrés dans chacun des dossiers pour obtenir plus d'information.

### **Convention nominale**

Les fichiers qui se trouvent sur le site de TEF suivent une convention nominale similaire. À leur réception en provenance de la division de l'auteur, on renomme les fichiers conformément à la convention nominale de l'IDD. Par conséquent, le nom d'un fichier produit par une division spécialisée peut différer de celui du fichier conservé sur le site TEF de l'IDD.

Les fichiers sont d'abord désignés par l'acronyme de l'enquête suivi par l'année ou le cycle de l'enquête et enfin par le type du document.

### **Documents et leurs extensions**

Si un fichier est mis à jour ou remplacé par la division spécialisée, une extension supplémentaire est ajoutée pour spécifier le numéro de la version.

- Guide de l'utilisateur de l'Enquête sur l'utilisation d'Internet à la maison de 2003 : euim2003gid.pdf
- Questionnaire pour l'Enquête sur les dépenses des ménages de 2009 : edm2009que.pdf

### **Fichiers lisez-moi**

Le fichier lisez-moi est un guide de référence rapide pour le site de TEF de l'IDD. Dans un dossier (enquête, recensement, géographie, etc.), le fichier lisez-moi fournit un aperçu du contenu de tout le dossier. Cela comprend non seulement les noms de fichiers, mais aussi les titres au long, ce qui permet aux utilisateurs d'identifier le fichier qu'ils recherchent. Pour les FMGD, le fichier lisez-moi indique aussi la taille et la longueur du fichier de données afin de pouvoir vérifier rapidement si le transfert complet a bien été effectué du site TEF à l'ordinateur de l'utilisateur.

## **Extraction de fichiers à partir du site TEF**

En utilisant un logiciel FTP spécialisé, accédez au site TEF de l'IDD et ouvrez une session. Le nom de l'hôte, le code d'utilisateur et le mot de passe sont fournis par la section de l'IDD.

Lorsque vous aurez trouvé les fichiers que vous voulez télécharger, sélectionnez-les et transférez-les sur votre ordinateur. Assurez-vous de préciser le dossier de réception sur votre ordinateur avant de commencer le transfert.

Aussi, réglez le **mode de transfert** selon le type de fichier que vous transférez. Il est préférable de régler le mode de transfert à **auto** de façon à ce que le programme sélectionne automatiquement le mode de transfert approprié selon l'extension du fichier. En règle générale, tous les fichiers doivent être téléchargés en mode **binaire** sauf les fichiers portant les extensions suivantes : .txt, .sps, .sas et .dat.

Une fois que vous avez téléchargé les fichiers de données, il faut les décompresser (dézipper) si nécessaire. Si la documentation est compressée, elle devra être décompressée.

Si vous éprouvez des difficultés, veuillez communiquer avec la [section Accès libre](https://www.statcan.gc.ca/fra/idd/statcan)[service.](https://www.statcan.gc.ca/fra/idd/statcan)

## Demandes de données non trouvées dans la collection de l'IDD

Si vous identifiez un produit qui devrait selon vous faire partie de la collection de l'IDD, veuillez soumettre votre demande sur la dlilist.

## Distributeurs de données secondaires

Computing in the Humanities and Social Sciences [\(CHASS\)](http://datacentre.chass.utoronto.ca/) (abonnement institutionnel obligatoire)

[CHASS \(](http://www.chass.utoronto.ca/)disponible en anglais seulement) est un service informatique de la Faculté des sciences humaines et sociales de l'Université de Toronto. Il offre une collection de bases de données relatives aux sciences sociales et d'intérêt général (p. ex. les tables du Fonds monétaire international et de la Banque mondiale) ainsi que deux bases de données avec des données de Statistique Canada :

● Canadian census – [census profile data at various levels of geography back to 1961](http://datacentre2.chass.utoronto.ca/census/)

[CANSIM sur CHASS](http://datacentre2.chass.utoronto.ca/) : **Microdata analysis and subsetting with survey documentation and analysis (SDA) on CHASS** (abonnement institutionnel obligatoire)

[SDA @ CHASS](http://sda.chass.utoronto.ca/sdaweb/sda.htm) est un ensemble de programmes pour la documentation et l'analyse Web de données d'enquête. SDA offre également des procédures pour la création de sous-ensembles personnalisés d'ensembles de données.

**Abacus Dataverse Network** (abonnement institutionnel obligatoire)

[Abacus Dataverse Network](http://dvn.library.ubc.ca/dvn/) est le dépôt de données de recherche des services de données des bibliothèques de recherche de la Colombie-Britannique. Il s'agit d'une collaboration entre les bibliothèques de données de l'Université Simon-Fraser, de l'Université de la Colombie-Britannique, de l'Université de Northern British Columbia et de l'Université de Victoria.

**Ontario Data Documentation, Extraction Service and Infrastructure Initiative (ODESI)** (abonnement institutionnel obligatoire)

[ODESI](http://search2.odesi.ca/#/) est un référentiel numérique pour les données en sciences sociales, notamment les données de l'IDD et d'un éventail de sondages d'opinion publique. Il s'agit d'un outil Web d'exploration, d'extraction et d'analyse créé par le [Scholars](https://scholarsportal.info/)  [Portal](https://scholarsportal.info/), un service de l'[Ontario Council of University Libraries](https://ocul.on.ca/) (OCUL), auquel les utilisateurs autorisés des universités et des établissements membres peuvent accéder. Les métadonnées d'ODESI sont des données ouvertes accessibles de partout dans le monde.

**Scholars Portal Dataverse** (abonnement institutionnel obligatoire)

[Scholars Portal Dataverse](https://dataverse.scholarsportal.info/) est un dépôt de données principalement consacré aux données de recherche recueillies par les chercheurs et les organisations et fournies par le Scholars Portal pour le compte d'OCUL et d'autres établissements participants, bien que n'importe qui peut utiliser Scholars Portal Dataverse pour déposer, partager et archiver des données.

## **Données statistiques et géographiques**

Conçu par les bibliothèques universitaires du Québec, le site [Données statistiques et](http://ivt.bibl.ulaval.ca/)  [géographiques](http://ivt.bibl.ulaval.ca/) permet d'accéder aux produits géographiques et aux données agrégées de l'IDD. L'accès aux données est réservé aux étudiants, aux professeurs et aux chercheurs des universités participantes.

### **Données ouvertes – gouvernement du Canada**

Cherchez des [données ouvertes](https://ouvert.canada.ca/fr/donnees-ouvertes) sur les Canadiens, apprenez comment travailler avec des ensembles de données, et voyez ce que les gens ont fait avec les données ouvertes à travers le pays.

## **Infrastructure de recherche sur le Canada au 20<sup>e</sup> siècle**

L'[Infrastructure de recherche sur le Canada au 20](http://mercator.geog.utoronto.ca/ccri/)<sup>e</sup> siècle (IRCS) est une initiative pancanadienne, multidisciplinaire et multi-institutionnelle dont l'objectif est de créer un ensemble de bases de données interreliées regroupant les données des recensements canadiens tenus entre 1911 et 1951. Le [site Web du portail d'accès de](https://ccri.library.ualberta.ca/ccrifr/frindex.html)  l'I[RCS](https://ccri.library.ualberta.ca/ccrifr/frindex.html) est hébergé par l'université de l'Alberta et fournit l'accès aux microdonnées, de même qu'à un cadre géographique permettant la localisation, l'agrégation et l'analyse des données de recensement et des données contextuelles.

# Glossaire

# **A**

### Abacus

Abacus Dataverse Network est le dépôt de données de recherche des services de données des bibliothèques de recherche de la Colombie-Britannique. Il s'agit d'une collaboration entre les bibliothèques de données de l'Université Simon-Fraser, de l'Université de la Colombie-Britannique, de l'Université Northern British Columbia et de l'Université de Victoria.

### Accès à distance en temps réel

Un centre d'accès à distance en ligne qui permet aux utilisateurs abonnés d'exécuter en temps réel des programmes SAS portant sur des ensembles de microdonnées situées dans un emplacement central et sécurisé.

#### ADTR

Voir Accès à distance en temps réel.

## **B**

Base de données et Modèle de simulation de politique sociale

Un modèle de microsimulation statique disponible dans la collection de l'Initiative de démocratisation des données sous réserve d'une entente de concession de licence.

#### Base de données sur les congés des patients

La Base de données sur les congés des patients contient des fichiers analytiques de recherche sur les congés de patients des hôpitaux, y compris des codes pour les traitements et les diagnostics provenant de l'Institut canadien pour l'information sur la santé.

#### BD/MSPS

Base de données et Modèle de simulation de politique sociale.

BDCP

Voir Base de données sur les congés des patients.

Bulletin de la Division de l'accès aux données

Ce bulletin a pour but d'informer les abonnés et les utilisateurs sur les initiatives en cours dans la division.

# **C**

**CCE** 

Voir Comité consultatif externe.

CDR

Voir Centre de données de recherche. Centre de données de recherche

Les centres de données de recherche permettent aux chercheurs d'accéder, dans un milieu universitaire sécurisé, à des microdonnées d'enquêtes sur les ménages et sur la population.

**CHASS** 

Voir Computing in the Humanities and Social Sciences.

Cliché d'enregistrement

Le cliché d'enregistrement fournit les noms des variables et la position de leurs colonnes dans le fichier de microdonnées.

Comité consultatif externe

Le premier rôle du comité consiste à conseiller l'Initiative de démocratisation des données (DLI) quant à la planification, la promotion et l'implantation des initiatives du programme de l'IDD.

Comité de la diffusion des microdonnées

Le mécanisme de contrôle de la confidentialité de Statistique Canada pour la diffusion des fichiers de microdonnées.

Comité de développement professionnel

Le Comité de développement professionnel de l'Initiative de démocratisation des données relève du Comité consultatif externe et a pour tâche de planifier et d'élaborer un programme de formation pour les ateliers régionaux.

Computing in the Humanities and Social Sciences

Service informatique de la Faculté des sciences humaines et sociales de l'Université de Toronto. Confirmation d'achat

Il s'agit de la confirmation d'achat fournie par Statistique Canada et acceptée par le client pour confirmer sa commande lorsque le montant total de la transaction est inférieur à 20 000 \$ CAN.

Continuum d'accès

Un modèle de diffusion utilisé par Statistique Canada qui aide les utilisateurs à déterminer les différents niveaux d'accès aux données de Statistique Canada, dont fait partie l'Initiative de démocratisation des données.

Coordonnateur régional de la formation

Personne sélectionnée pour représenter sa région afin d'identifier les priorités en matière de formation et de mettre en œuvre la formation sur l'Initiative de démocratisation des données.

CDP

Voir Comité de développement professionnel.

CRF

Voir Coordonnateur régional de la formation.

# **D**

Data Interest Group for Reference Services (en anglais)

Le contenu des Data Interest Group for Reference Services, qui sont hébergés par l'Université de l'Alberta, repose d'abord sur les questions et les réponses du serveur de liste de l'IDD de 2004 à aujourd'hui.

Dataverse de Scholars Portal

La plateforme Dataverse de Scholars Portal est fournie par Scholars Portal pour le compte de l'Ontario Council of University Libraries et d'autres établissements participants. Dépôt des documents de formation

Le Dépôt des documents de formation de l'Initiative de démocratisation des données (IDD) contient, sur plusieurs années, les documents des sessions de formation et les communications aux ateliers de l'IDD de même qu'à des conférences nationales et internationales.

Dictionnaire de données

Les dictionnaires de données servent à trouver des renseignements généraux sur les variables d'une enquête, le codage des variables, les alignements de valeurs manquantes et les fréquences.

DIGRS

Voir Data Interest Group for Reference Services.

dlilist

Le serveur de liste de l'Initiative de démocratisation des données (IDD) est le principal outil de communication pour la communauté IDD.

Données

Collection d'objets de données stockés sous forme électronique, selon une structure commune et accessible par ordinateur.

Données administratives

Renseignements recueillis par les organismes des secteurs public et privé dans le cadre de leurs activités courantes.

Données agrégées

Des statistiques organisées dans une structure de données qui sont stockées dans une base de données ou dans un fichier de données. La structure de données est fondée sur des totalisations organisées selon le temps, la géographie ou le contenu social.

# **E**

Entente de licence ouverte de Statistique Canada

L'entente de licence ouverte de Statistique Canada s'applique aux produits et services standards et personnalisés dans la collection de l'Initiative de démocratisation des données, à l'exception des fichiers des codes postaux, des fichiers de la Base de données sur les congés des patients ou de la Base de données et du Modèle de simulation de politique sociale.

Établissements membres

Les établissements membres sont les établissements d'enseignement postsecondaire qui adhèrent à l'Initiative de démocratisation des données.

## **F**

**FCCP** 

Voir Fichier de conversion des codes postaux. Fichier de conversion des codes postaux

Un fichier de données numériques permettant la correspondance entre les six caractères d'un code postal et les unités géographiques pour lesquelles des données du recensement et des statistiques sont produites.

Fichier de microdonnées à grande diffusion

Un fichier-maître qui a été modifié pour réduire au minimum la possibilité de divulgation de l'identité d'un répondant.

#### Fichier lisez-moi

Un guide de référence rapide sur le site de transfert électronique de fichiers de l'Initiative de démocratisation des données qui fournit une ventilation du contenu d'un dossier.

### Fichiers de commandes

Ils définissent le fichier de microdonnées en fournissant le nom de l'ensemble de données, la position (emplacement et largeur des colonnes) des variables, les noms et étiquettes des variables, ainsi que les étiquettes de valeurs et la position des valeurs manquantes.

### Fichiers fictifs

Les divisions auteures créent des fichiers fictifs en reproduisant le fichier-maître et en faussant les données. Les fichiers fictifs ne contiennent pas les données réelles et ne doivent jamais être utilisés pour l'analyse.

#### Fichiers-maîtres

Les fichiers-maîtres sont les ensembles de données soi-disant « pures » créés par la division auteure. Toutes les variables et tous les cas sont disponibles pour analyse dans le fichier-maître. Le fichier-maître n'est pas offert à tous les utilisateurs.

### Fichiers synthétiques

Les divisions auteures créent ces fichiers en reproduisant le fichier-maître et en faussant les données. Les fichiers synthétiques ne contiennent pas les données réelles et ne doivent jamais être utilisés pour l'analyse.

#### FMGD

Voir Fichier de microdonnées à grande diffusion.

#### FTP

Un protocole de transfert de fichiers est un moyen de télécharger des fichiers.

# **G**

### Guide de l'utilisateur

Le guide de l'utilisateur fournit des renseignements essentiels pour l'utilisation, l'analyse et l'interprétation du fichier de microdonnées.

# **I**

### ICIS

Voir Institut canadien d'information sur la santé.

#### IDD

Voir Initiative de démocratisation des données. Infrastructure de recherche sur le Canada au 20<sup>e</sup> siècle

Une base de données pancanadienne regroupant les données des recensements canadiens tenus entre 1911 et 1951.

Initiative de démocratisation des données

L'initiative de démocratisation des données est un partenariat entre Statistique Canada et les établissements d'enseignement postsecondaire visant à promouvoir et à faciliter la disponibilité des données de Statistique Canada et d'autres données canadiennes à des fins d'enseignement et de recherche universitaire.

### Institut canadien d'information sur la santé

Un organisme autonome et sans but lucratif qui fournit de l'information essentielle sur le système de santé du Canada et la santé des Canadiens. L'Institut a partagé l'accès à des fichiers d'échantillon de la Base de données sur les congés des patients avec la communauté de l'Initiative de démocratisation des données.

IRCS

Voir Infrastructure de recherche sur le Canada au 20<sup>e</sup> siècle.

# **L**

Licence de l'IDD

Entente officielle entre Statistique Canada (programme de l'Initiative de démocratisation des données) et les établissements d'enseignement postsecondaire participants.

Livres de codes

Terme générique souvent employé pour décrire le guide de l'utilisateur, le cliché d'enregistrement et le dictionnaire de données ou des combinaisons de ces documents.

# **M**

### Métadonnées

Les métadonnées correspondent à la documentation d'accompagnement des données. Elles aident les utilisateurs à interpréter différentes données et différents fichiers géographiques.

Microdonnées

Les microdonnées sont des données observées ou recueillies directement auprès d'une unité d'observation particulière.

# **N**

# **O**

### **ODESI**

Voir Ontario Data Documentation, Extraction Service and Infrastructure Initiative. Ontario Data Documentation, Extraction Service and Infrastructure Initiative ODESI est un référentiel numérique pour les données en sciences sociales. Il comprend les données de l'Initiative de démocratisation des données, ainsi qu'un éventail de sondages d'opinion publique créés par l'Ontario Council of University Libraries. Il est mis à la disposition des utilisateurs des bibliothèques ontariennes, mais les métadonnées sont librement accessibles.

# **P**

Personne-ressource de l'IDD

Point de contact principal entre les utilisateurs et le programme de l'Initiative de démocratisation des données.

# **Q**

### Questionnaire

Un questionnaire est une liste de questions posées par le répondant à l'enquête.

# **R**

### Remplaçant IDD

Un remplaçant est identifié par la personne-ressource de l'Initiative de démocratisation des données (IDD) pour l'assister dans ses fonctions IDD à l'établissement.

# **S**

### SAS

Le système d'analyse statistique est un programme logiciel d'analyse statistique.

### SDA

Survey Documentation and Analysis est ensemble de programmes pour la documentation et l'analyse Web de données d'enquête.

### Séance de formation régionale

Cette formation est tenue dans quatre régions du Canada dans le but de préparer le personnel des services de données à aider les utilisateurs des établissements d'enseignement postsecondaire à accéder aux données de l'Initiative de démocratisation des données et à les utiliser.

### Séances de formation nationales

Les séances de formation nationales sont tenues tous les quatre ans et permettent à la communauté de l'IDD de se rencontrer et d'en apprendre davantage sur les services de données. Elles aident également les utilisateurs des établissements d'enseignement postsecondaire à accéder à utiliser les données de l'IDD.

### Section de l'IDD

La section de Statistique Canada qui est responsable de l'administration du partenariat de l'Initiative de démocratisation des données.

### SPSS Statistical

Package for the Social Sciences est un programme logiciel d'analyse statistique.

### **STATA**

STATA est un programme logiciel d'analyse statistique.

# **T**

Tableaux de c.v.

Tableaux de coefficients de variation qui sont utilisés pour évaluer la qualité des données.

TEF

Voir Transfert électronique de fichiers.

Totalisation croisée

La totalisation croisée regroupe des variables pour permettre de comprendre la corrélation entre différentes variables. Aussi appelée « tableau croisé ».

Totalisations personnalisées

Tableaux tirés de fichiers confidentiels qui sont spécialement traités par Statistique Canada moyennant des frais et qui sont également appelés « tableaux personnalisés ». Transfert électronique de fichiers

Un service de Statistique Canada qui permet d'accéder aux données de l'Initiative de démocratisation des données au moyen d'un protocole de transfert des données.